# Modellek ekvivalenciájának ellenőrzése

Majzik István

Budapesti Műszaki és Gazdaságtudományi Egyetem Méréstechnika és Információs Rendszerek Tanszék

Motiváció: Relációk modellek között

• Megfelelőség (ekvivalencia) modellek között:

Referencia modell ↔ Vizsgált (módosított) modell Specifikáció (absztrakt) Megvalósítás (konkrét, részletes) Elvárt viselkedés  $\leftrightarrow$  Nyújtott viselkedés (pl. protokoll)  $I$ deális rendszer  $\leftrightarrow$  Hibatűrő rendszer adott hibák esetén

- Finomítás (rendezés) modellek között:
	- Referencia viselkedés megtartása, meghatározott bővítésekkel
	- Lehetséges nemdeterminizmus csökkentése
	- Lehetséges holtpontok számának csökkentése

## Példa: Állapottérkép modellek finomítása

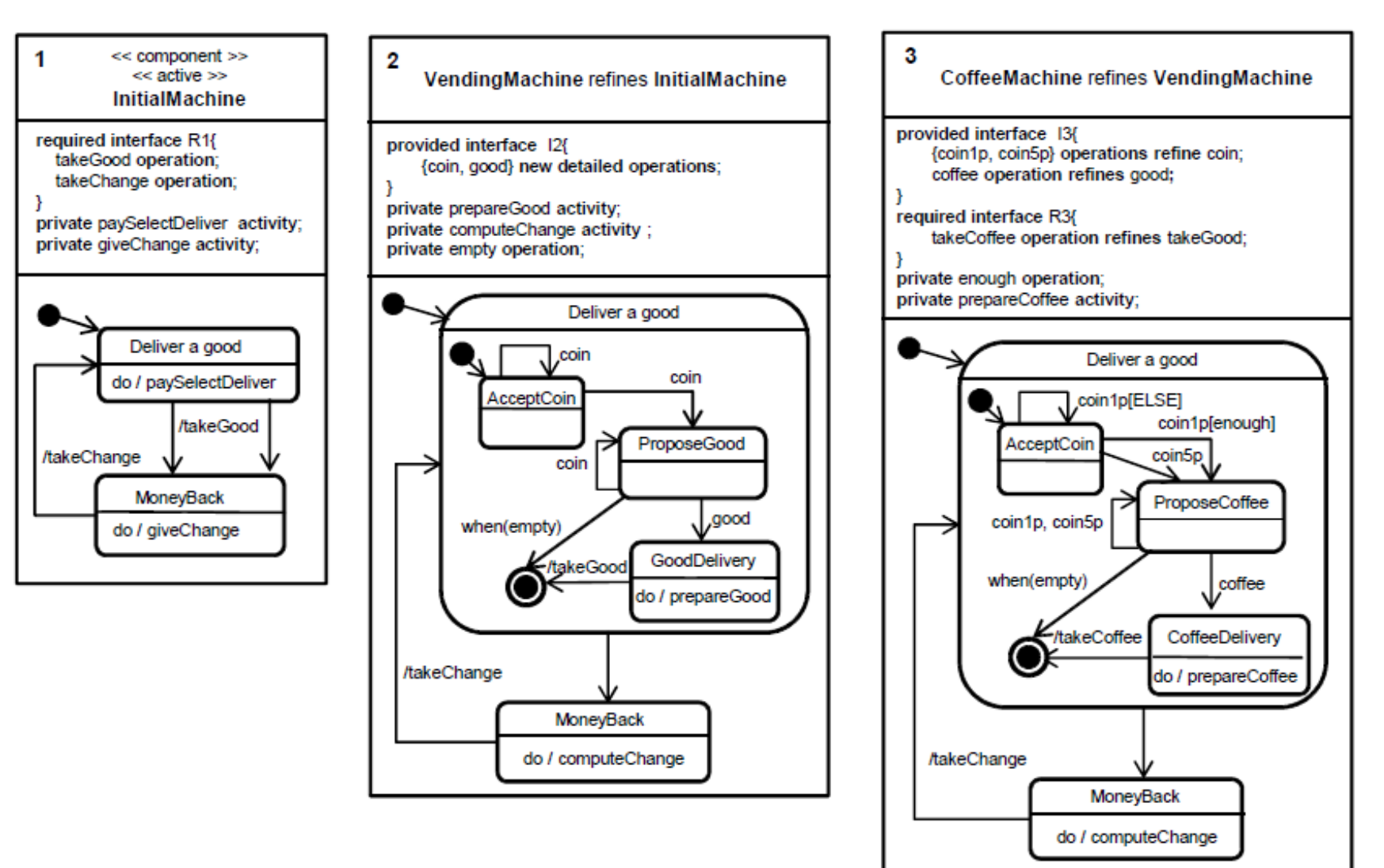

## Példa: Állapottérkép modellek finomítása (folytatás)

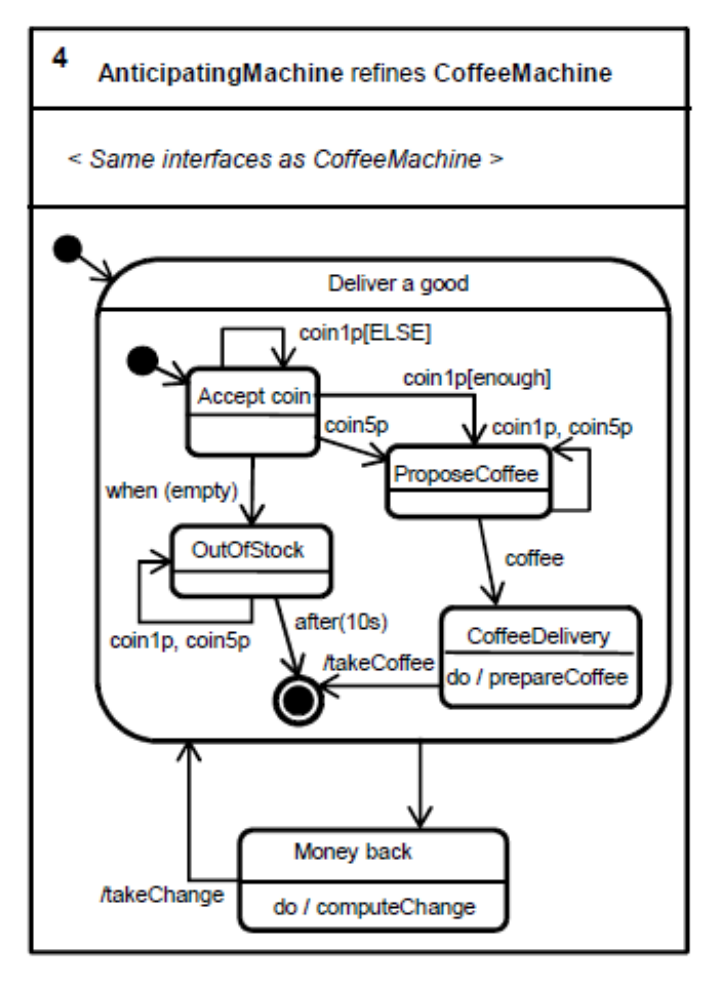

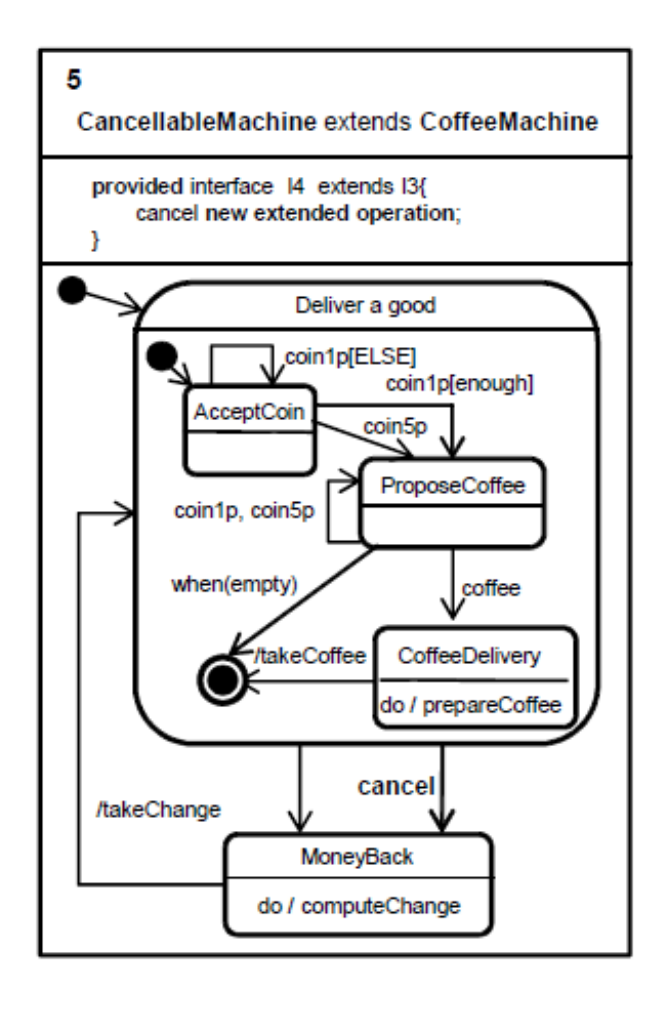

### Példa: Mit szeretnénk? Relációkat ellenőrizni az állapottérkép modelleken

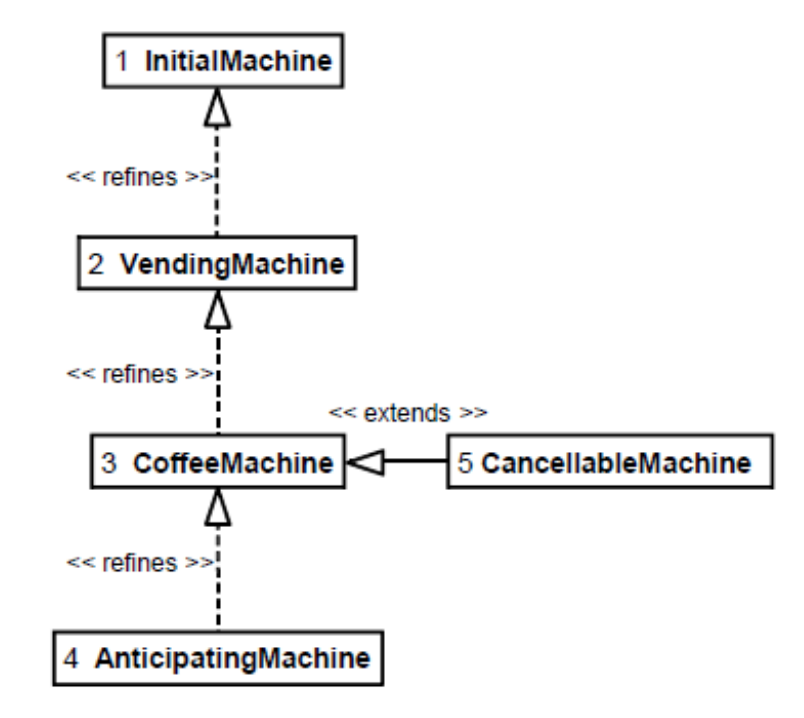

Példa: Mit várunk egy finomítás relációtól?

- Reflexív és tranzitív reláció
- Nem szimmetrikus reláció
- Élő tulajdonság megtartása: A finomított modell tudja nyújtani azt az viselkedést, amit az eredeti modellnek is tudnia kellett
	- Méltányosság (fairness) feltételezés: Az élő tulajdonság megtartása méltányos viselkedés mellett történik (azaz választás esetén minden viselkedésnek van esélye)
- Komponálhatóság:

• …

- Egymás utáni finomítások finomítást eredményeznek
- Finomítás és kiterjesztés együtt kiterjesztést eredményez

Pontos definíció szükséges!

### Példa: A relációk értelmezhetők az állapottérkép modellekből származó LTS-eken

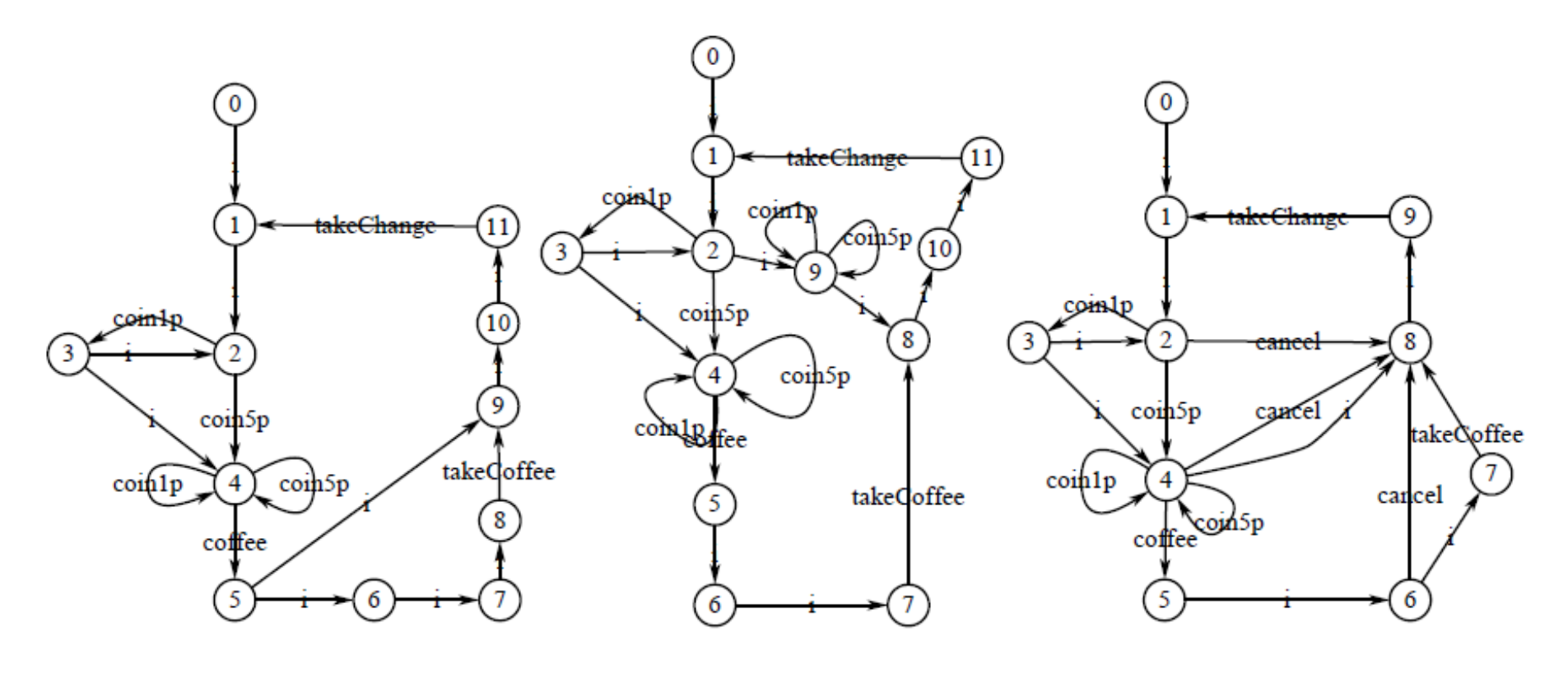

a. LTS3: CoffeeMachine

b. LTS<sub>4</sub>: AnticipatingMachine

c. LTS<sub>5</sub>: CancellableMachine

Relációk csoportosítása

- Ekvivalencia reláció (equivalence) = – Reflexív, tranzitív, szimmetrikus Kongruencia reláció (congruence) – Ha T1=T2, akkor minden C[ ] környezetre C[T1]=C[T2]
	- Azonos kiterjesztés megőrzi az ekvivalenciát
	- Nyelvfüggő: C[ ] beillesztés hogyan történik
- Finomítási (rendezési) reláció (preorder) ≤
	- Reflexív, tranzitív, antiszimmetrikus
	- Prekongruencia reláció (precongruence)
		- $-$  Ha T1≤T2, akkor minden C[ ] környezetre C[T1]  $\leq$  C[T2]
		- A beágyazás megőrzi a relációt

Formalizmusok

• Ekvivalencia és finomítási relációk modellje: LTS (Labeled Transition System)

 $LTS = (S, Act, \rightarrow)$ 

az állapotok halmaza *S*

az akciók halmaza *Act*

→⊆ *S* × *Act* × *S* az állapotátmeneti reláció

• LTS-ek magasabb rendű formalizmusokból (műveleti szemantikával) származhatnak

– Processz algebra, Petri-háló, állapottérkép, …

### Ekvivalencia ellenőrzés

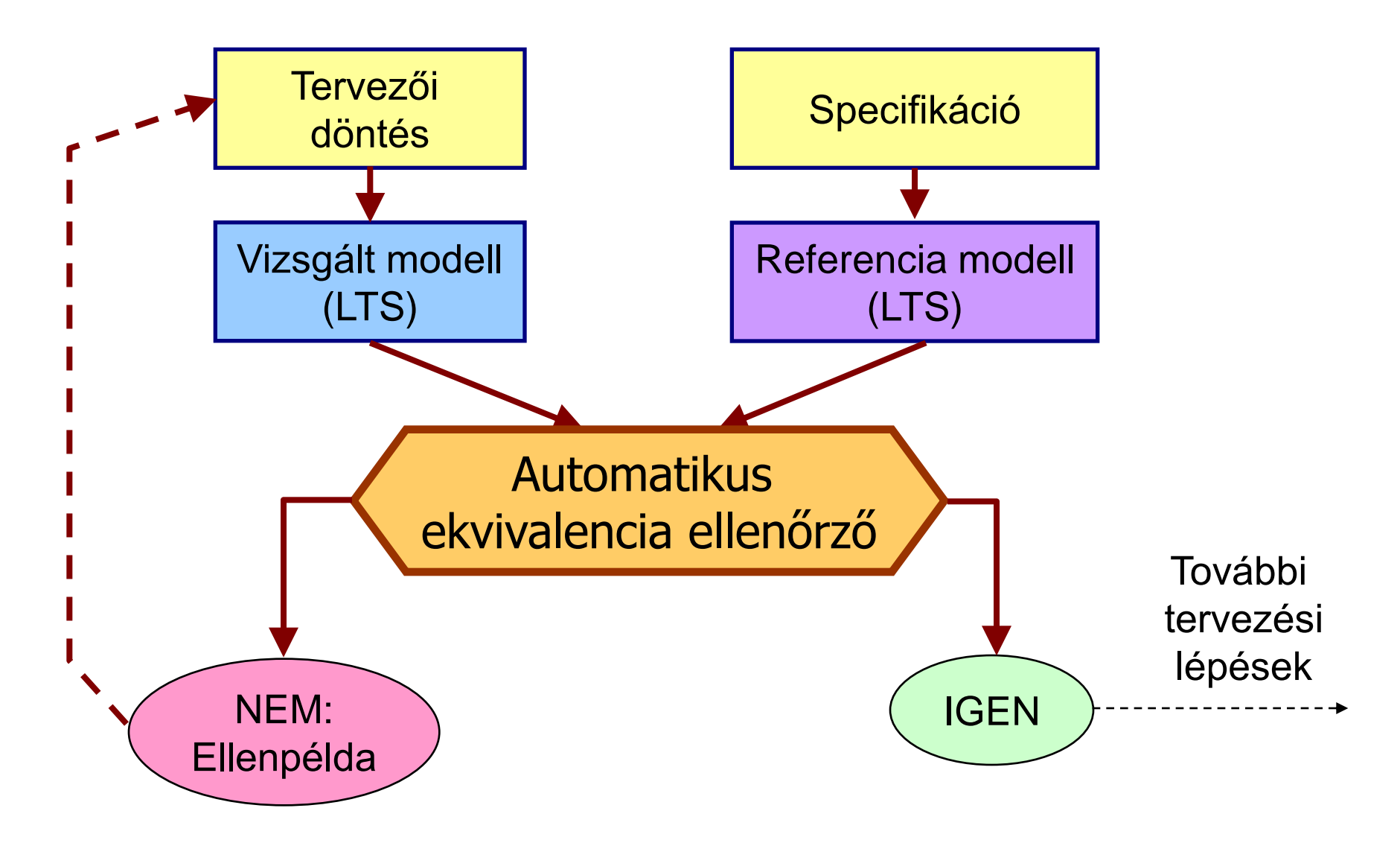

### Relációk: Miért van ennyiféle?

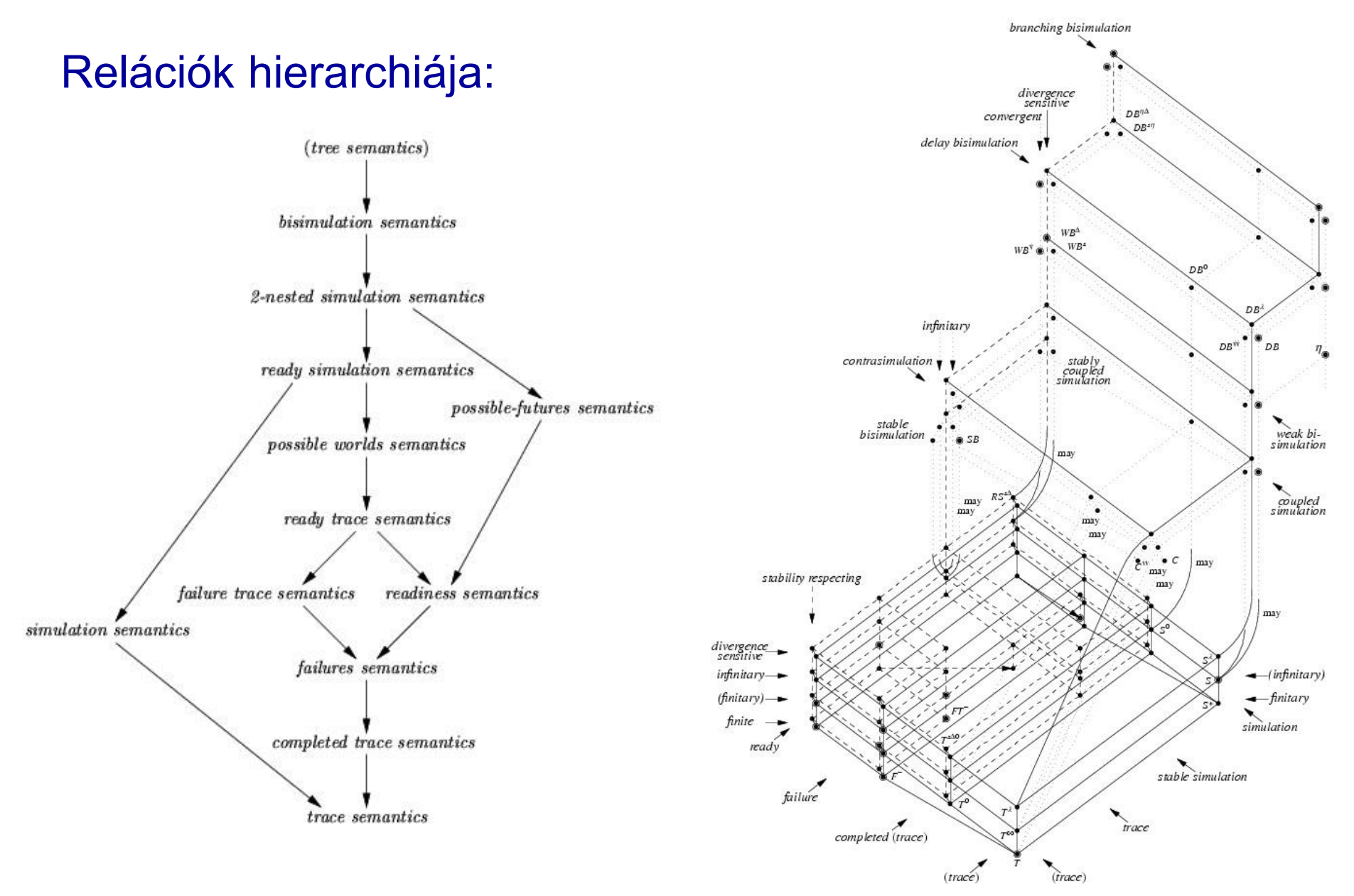

### Befolyásoló tulajdonságok

- Az akciók megfigyelhetősége:
	- Megfigyelhető akciók: A vizsgált komponens (modul) interfészén megjelenő, a környezet számára releváns interakció
		- Pl. metódus hívása, hívás kiszolgálása; üzenet küldése, fogadása
	- Nem megfigyelhető (belső) akciók: Az interfészen nem megjelenő, vagy a környezet számára közvetlenül nem releváns viselkedés
		- Pl. belső vagy figyelmen kívül hagyható hívások, üzenetek
		- *Hatása* észlelhető a rákövetkező akciókon keresztül
		- Jelölése: i, vagy  $\tau$
- Nemdeterminizmus:
	- Egy állapotból több, azonosan címkézett átmenet
		- "Image finite system": ezek száma véges
	- Absztrakt modellekben szokásos, finomítás során eltűnik
- Konkurens modellek szemantikája:
	- Átlapolódás (interleaving)
	- Valódi konkurencia (true concurrency)

#### Belső akciók (példa)

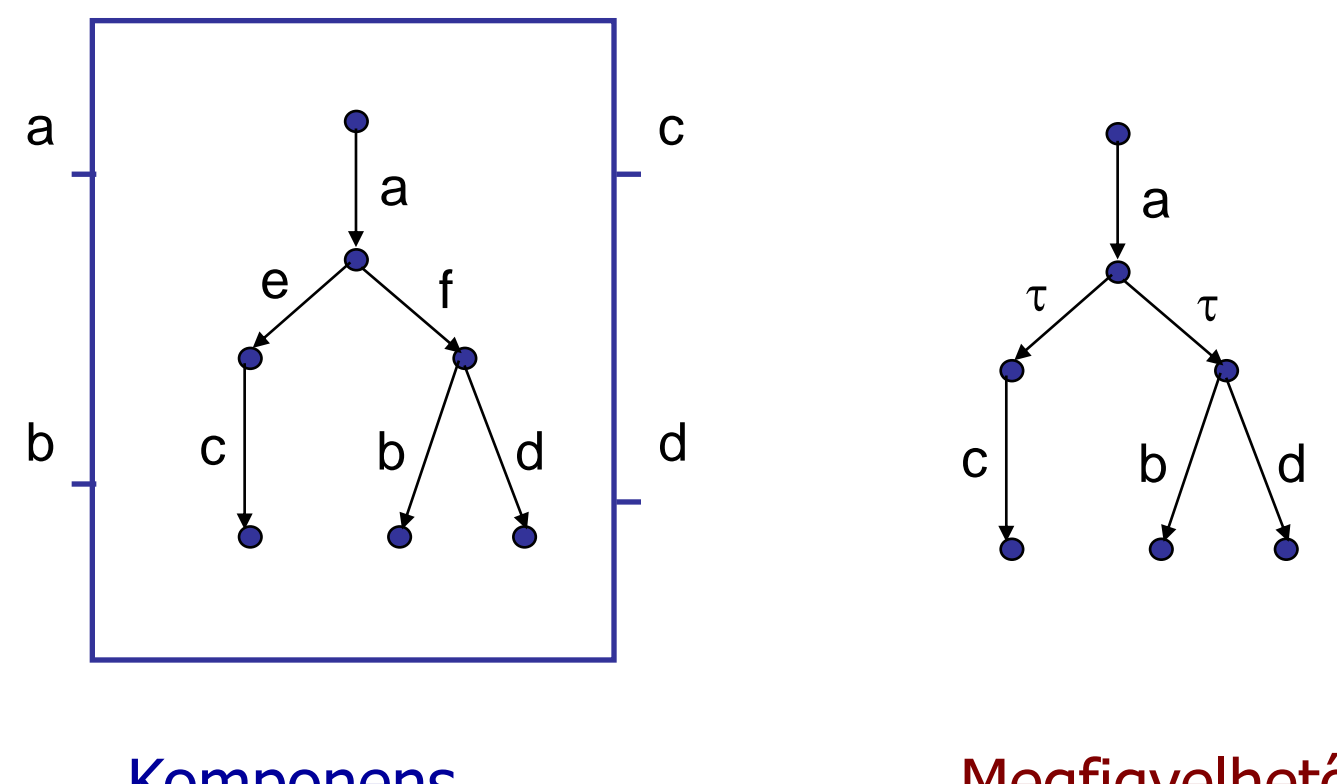

Komponens belső viselkedés Megfigyelhető viselkedés

"Tesztelés" és "holtpont" (deadlock) értelmezése

- "Tesztelés" értelmezése LTS-eken:
	- Rendszer mint fekete doboz, interfésszel (portok)
	- Teszt lefutás: Interakció a környezettel: Szinkronizáció sorozat a portokon keresztül
		- Üzenet küldése és fogadása
		- Esemény kiváltása és annak feldolgozása
- "Holtpont" (deadlock) értelmezése:
	- A környezet egy interakciót indít, de arra a rendszer nem reagál (interakció nem jön létre)
		- Üzenet küldése és fogadása nem történik meg
		- Esemény feldolgozása nem történik meg
	- Teszt "hibázik": A kívánt interakció nem lehetséges
	- Analógia: Zongora reteszelhető billentyűkkel
		- Sikeres teszt: Lejátszható dallam

### Példák a holtpont értelmezésére

• T1 és T2 ekvivalenciája:

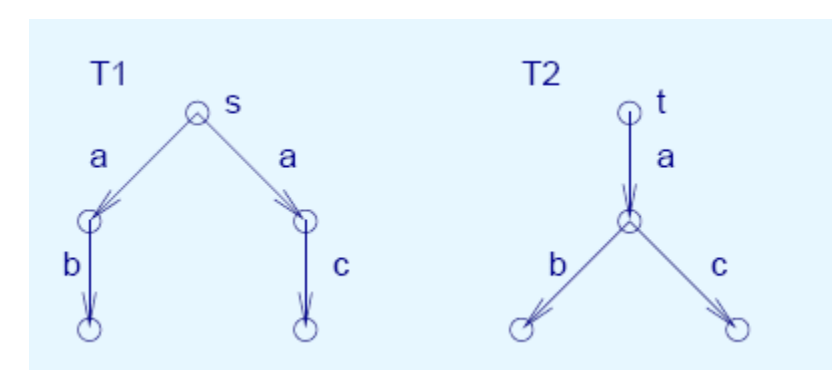

"Rekurzív" modell:

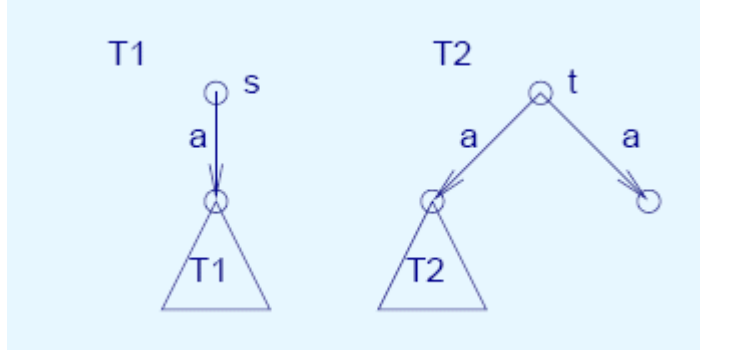

• Belső akció szerepe:

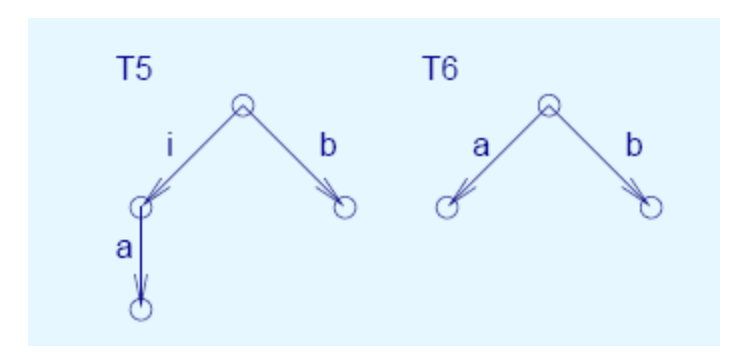

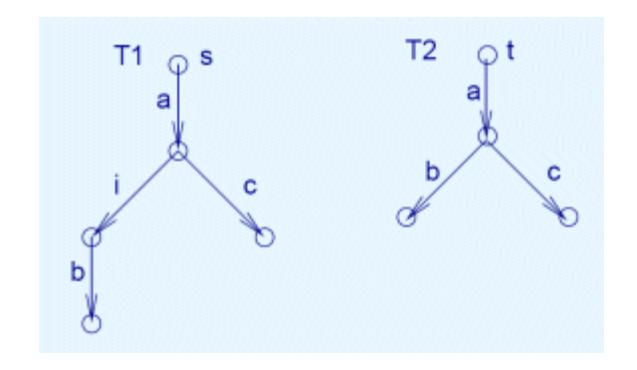

# Ekvivalencia relációk

I. Trace ekvivalencia: Jelölések

• Minta: Automaták

 $A_1 = A_2$  ha  $L(A_1) = L(A_2)$ 

- LTS-ek esetén:
	- Minden állapot elfogadó állapot
	- "Nyelv": Minden lehetséges akciószekvencia (trace)
- Jelölések:

 $\alpha = a_1 a_2 a_3 a_4 ... a_n \in A \, ct^*$  véges akciószekvencia (*ε* az üres) ' ha  $\exists s_0 s_1...s_n$  állapotsorozat ahol  $s_0 = s$ ,  $s_n = s'$ ,  $s_i \rightarrow s_{i+1}$ *i a*  $s \to s$  na  $\exists s_0 s_1...s_n$  allapotsorozat anol  $s_0 = s$ ,  $s_n = s$  ,  $s_i \to s_i$  $\alpha$  and  $a_{i+1}$  $\rightarrow$  s' ha  $\exists$ s s s  $_{0}$ s s  $_{1}...$ s s állapotsorozat ahol s  $_{0}$  = s, s  $_{n}$  = s', s  $_{i}$   $\rightarrow$  s  $_{i_{+}}$  $(s)$  egy erős trace s-ből, ha  $\exists\,s\,\dot{ } : s \to s$  ' α  $\alpha$  (s) egy erős trace s-ből, ha  $\exists s$ ': s  $\rightarrow$ 

(*s*) legyen s erős trace-einek halmaza:  $\Lambda(s) = \left\{ \alpha \mid \exists s': s \stackrel{\alpha}{\rightarrow} s' \right\}$  $\Lambda(s)$  legven s erős trace-einek halmaza:  $\Lambda(s) = \{ \alpha \mid \exists s : s \rightarrow$ 

I. Trace ekvivalencia: Definíció és példák

- Legyen  $T_1$  és  $T_2$  két LTS,  $s_1$  és  $s_2$  kezdőállapottal
- Definíció:

$$
T_1 \approx \underset{\Lambda}{\sim} T_2 \quad \text{a.c.s. a.} \quad \Lambda \left( s_1 \right) = \Lambda \left( s_2 \right)
$$

• Példák:

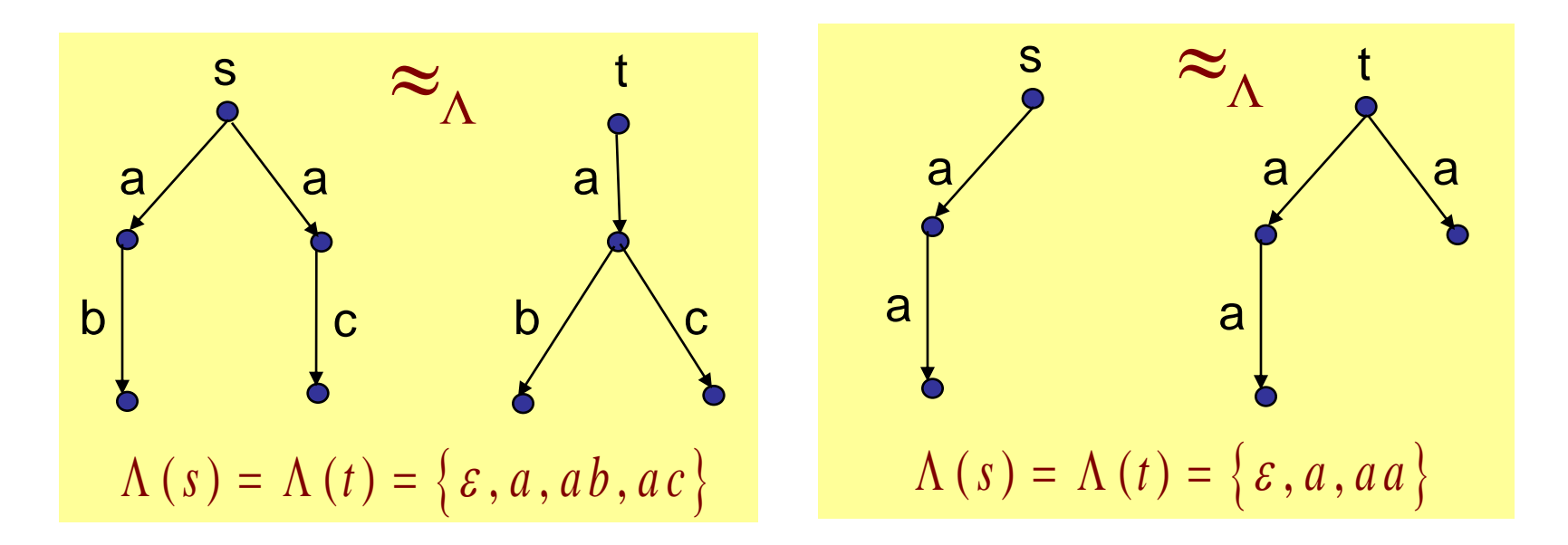

I. Trace ekvivalencia: Problémák

- Érzékenység a deadlock-ra
	- Ekvivalens LTS-ekre más-más deadlock viselkedés
	- Oka pl. a nemdeterminizmus
	- Azonos trace-ek, de különböző állapotokon keresztül

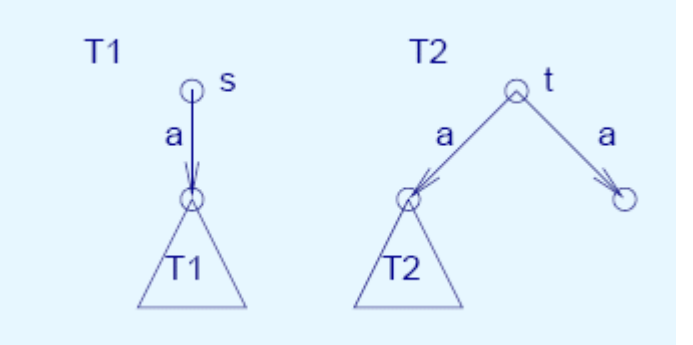

- Megoldás:
	- Ekvivalencia relációk, amelyek előírják ekvivalens állapotok bejárását

II. Erős biszimuláció ekvivalencia: Definíció

Definíció:

 $B \subseteq S \times S$  biszimuláció, ha minden  $(s, t) \in B$  és  $b$ ármely  $a \in Act$ , s' $\in S$  esetén fennáll:

• ha 
$$
s \xrightarrow{a} s'
$$
 akkor  $\exists t': t \xrightarrow{a} t'$  és  $(s', t') \in B$ 

ha  $t \rightarrow t'$  akkor  $\exists s': s \rightarrow s'$  és  $(s', t')$ *a a* • ha  $t \rightarrow t'$  akkor  $\exists s': s \rightarrow s'$  és  $(s', t') \in B$ 

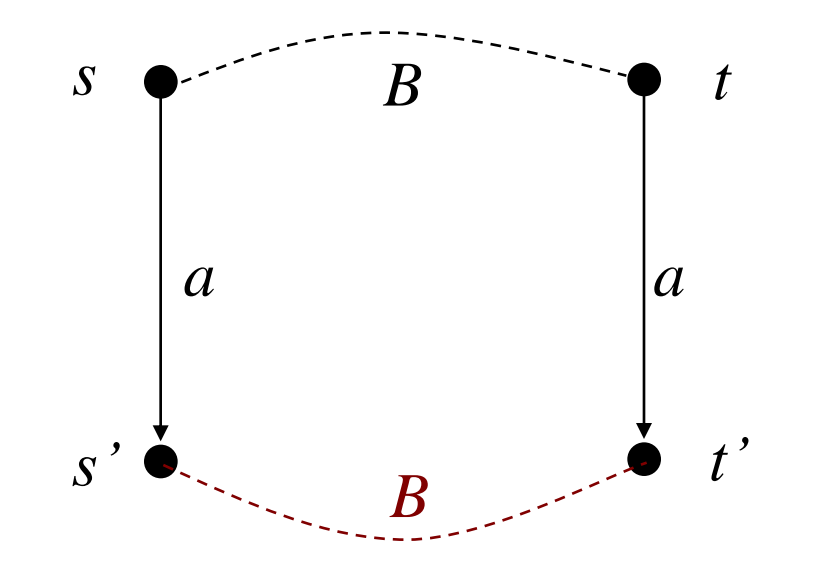

II. Erős biszimuláció ekvivalencia: Tulajdonságok

• Erős biszimuláció ekvivalencia:

 $T_1 \sim T_2$  a.c s.a.  $s_1 \sim s_2$  a z a z  $\exists B : (s_1, s_2) \in B$ 

- Intuitív: Egymás viselkedését "szimulálják"
	- Ekvivalens állapotokban illeszkedő átmenetek
	- Azonos akciószekvenciák ekvivalens állapotokon át
- Kedvező tulajdonságok:
	- Erős biszimuláció következménye a trace ekvivalencia (determinisztikus LTS-re egybeesnek)
	- Kongruencia CCS LTS-ekre (fa, csúcsokhoz csatlakozás)
	- Erős biszimuláció ekvivalens rendszerek deadlock szempontjából azonosak (ha ez egyikben deadlock lehet, akkor a másikban is)

### II. Erős biszimuláció ekvivalencia: Példák

• Példa:

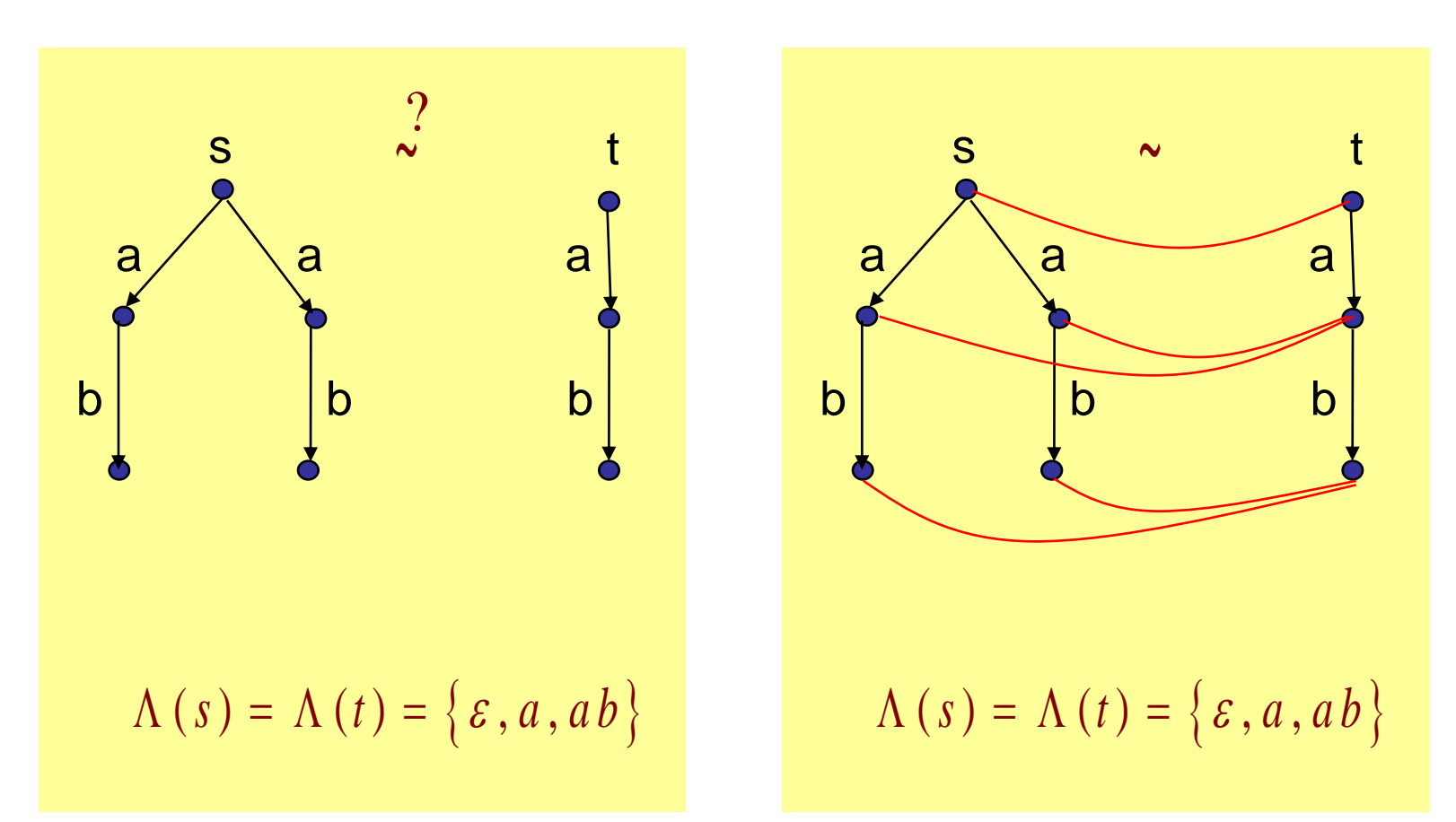

### II. Erős biszimuláció ekvivalencia: Példák

Példa:

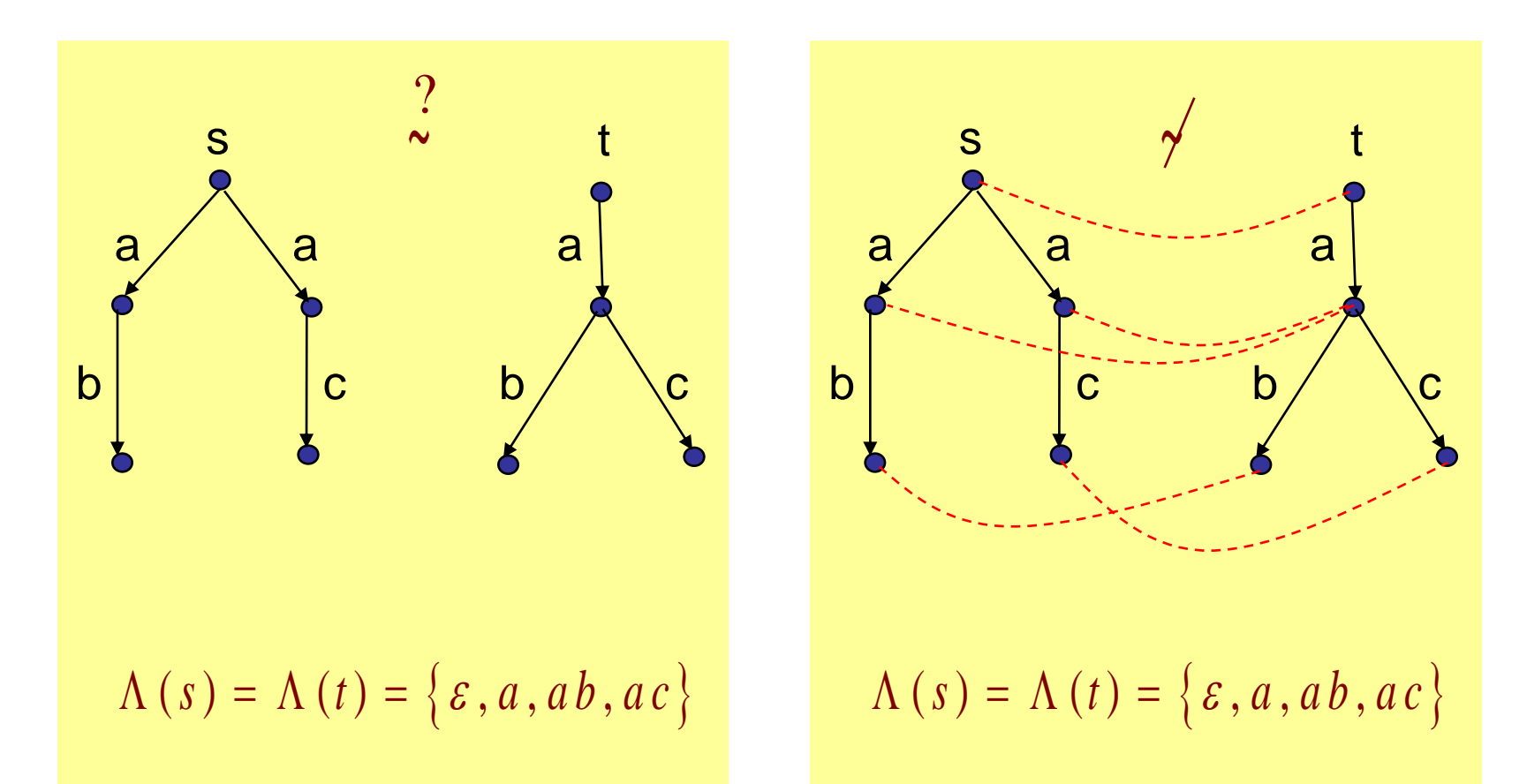

II. Erős biszimuláció: Deadlock formalizálása

- Deadlock lehetőség kifejezése a Hennessy-Milner logika segítségével:
	- Az a akcióra: [a]false
		- Ez csak akkor lehet igaz, ha nincs a-val címkézett átmenet, azaz a-ra deadlock van!
	- Egy akcióhalmazra: {[a<sub>1</sub>]false ∧ [a<sub>2</sub>]false ∧ … ∧ [a<sub>n</sub>]false}
	- Egy elért állapotban: <b1>…<bn> {[a<sup>1</sup> ]false … [a<sup>2</sup> ]false}
- Tétel: LTS-ekben  $T_1$ ~ $T_2$  a.cs.a., ha minden p HML kifejezésre
	- $-$  vagy  $T_1, s_1 \models p$  és  $T_2, s_2 \models p$ ,
	- vagy T<sub>1</sub>,s<sub>1</sub> ⊭ p és T<sub>2</sub>,s<sub>2</sub> ⊭ p

II. Erős biszimuláció ekvivalencia: Problémák

- Érzékenység a megfigyelhető hatás nélküli belső átmenetekre:
	- Nincs megfigyelhető hatás, ha a végrehajtás nem befolyásolja a további viselkedést (deadlock-ot)
	- Egyszerű példa:

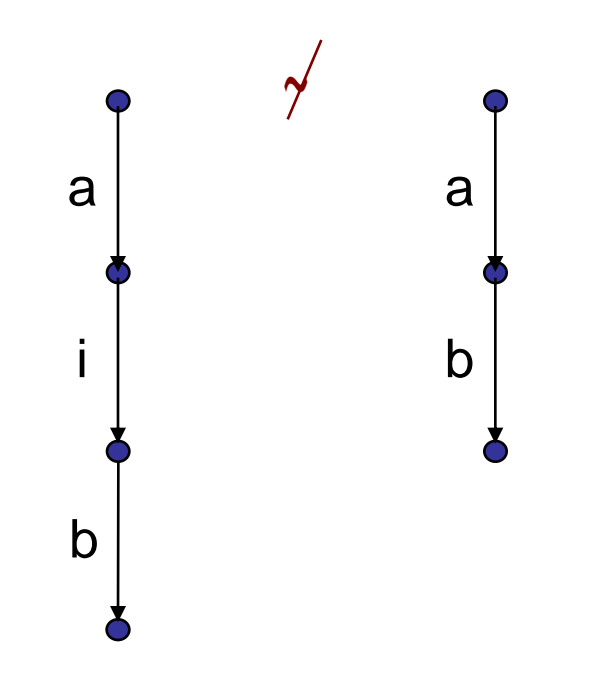

III. Gyenge biszimuláció ekvivalencia: Jelölések

- Az erős biszimuláció "gyenge" változata
	- Nem érzékeny a megfigyelhető hatás nélküli belső átmenetekre
	- Lényege: Azonos megfigyelhető akciószekvenciák ekvivalens állapotokon keresztül
- Jelölések:

 $\alpha \in A ct^*$  véges akciószekvencia ( $\varepsilon$  az üres)

 $\hat{\alpha} \in (Act - \tau)^*$  megfigyelhető akciószekvencia ( $\tau$  törlése) itt  $\hat{\alpha} = \varepsilon$  ha  $\alpha = \tau$ 

$$
s \stackrel{\beta}{\Rightarrow} s' \text{ ha } \exists \alpha : s \stackrel{\alpha}{\rightarrow} s' \text{ és } \beta = \hat{\alpha}
$$

III. Gyenge biszimuláció ekvivalencia: Definíció

Definíció:

 $WB \subseteq S \times S$  gyenge biszimuláció, ha minden  $(s, t) \in WB$  és *k*  $b$ ármely  $a \in Act$ , s',  $t' \in S$  esetén fennáll:

ha  $s \rightarrow s'$  akkor  $\exists t': t \Rightarrow t'$  és  $(s', t')$ *a a* • ha  $s \rightarrow s'$  akkor  $\exists t': t \Rightarrow t'$  és  $(s', t') \in WB$ 

ˆ

ˆha  $t \rightarrow t'$  akkor  $\exists s': s \Rightarrow s'$  és  $(s', t')$ *a a* • ha  $t \rightarrow t'$  akkor  $\exists s': s \Rightarrow s'$  és  $(s', t') \in WB$ 

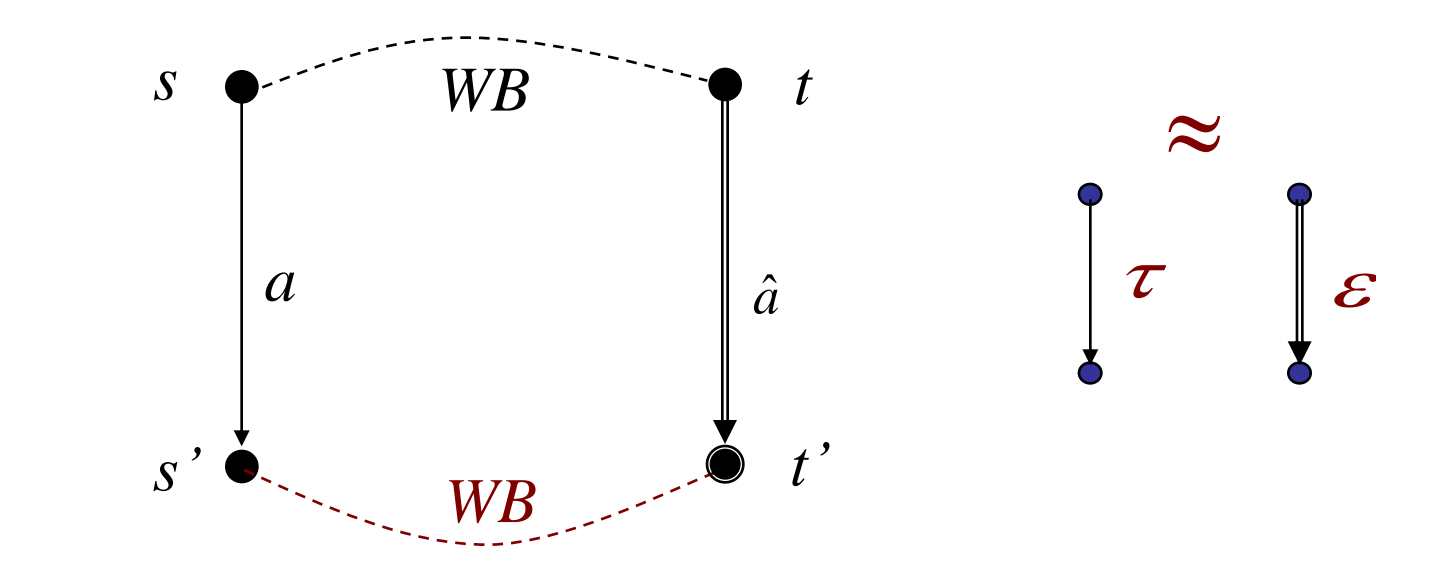

III. Gyenge biszimuláció ekvivalencia: Példák

• Gyenge biszimuláció ekvivalencia = Megfigyelési ekvivalencia (observation equiv.)

$$
T_1 \approx T_2 \quad \text{a.cs.a. } s_1 \approx s_2 \text{ a z a z } \exists W B : (s_1, s_2) \in W B
$$

a

i\*

i\*

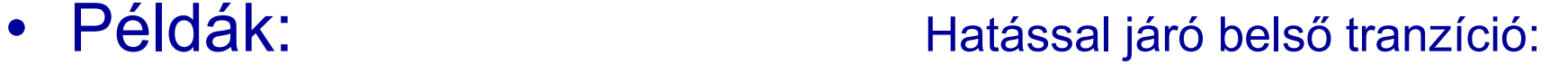

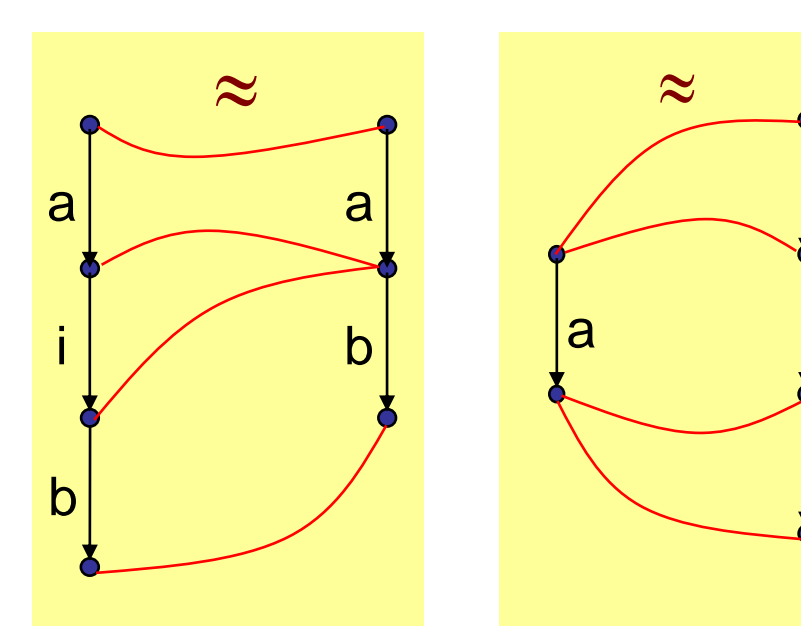

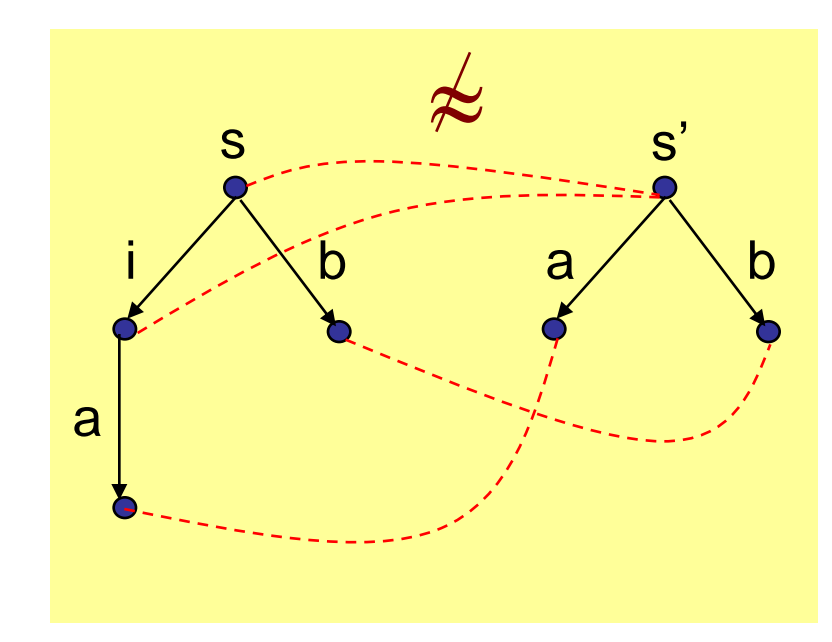

III. Gyenge biszimuláció: Deadlock formalizálás

- HML variáns megfigyelhető akciókra:  $HML^* ::= true | false | p \wedge q | p \vee q | [[a]]p | <$ <a>>p
- Szemantika:
	- $-$  **H3**<sup>\*</sup>: T,s  $=$  [[a]]p a.cs.a.  $\forall$ s' ahol s  $\Rightarrow$ <sup>a</sup> s': s'  $=$  p  $-$  **H4**\*: T,s  $|=$  < < a > > p a.cs.a.  $\exists$ s': s  $\Rightarrow$   $\exists$  s' és s'  $|=$  p
- Tétel: LTS-ekben  $T_1 \approx T_2$  a.cs.a. ha minden p HML\* kifejezésre
	- $-$  vagy  $T_1, s_1 \models p$  és  $T_2, s_2 \models p$
	- vagy T<sub>1</sub>,s<sub>1</sub> ⊭ p és T<sub>2</sub>,s<sub>2</sub> ⊭ p

### III. Gyenge biszimuláció ekvivalencia: Tulajdonságok

• Nem kongruencia CCS LTS-re (ellenpélda van)

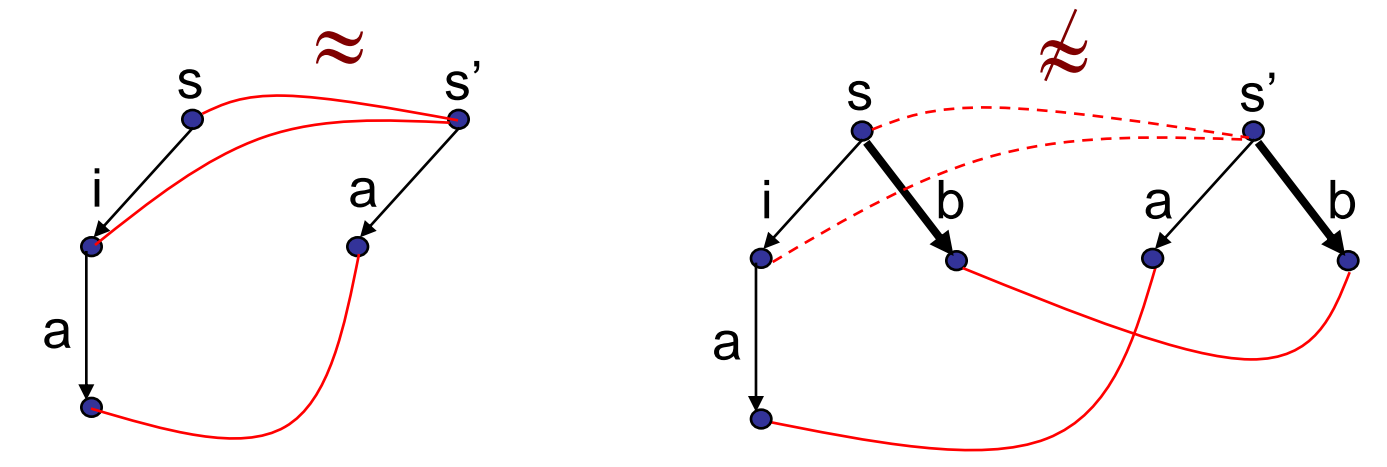

• Érdekesség: Legmegengedőbb kongruencia reláció, amiből következik a gyenge biszimuláció ekvivalencia:

 $s \approx^c t$ , ha bármely  $a \in Act$ ,  $s', t' \in S$  esetén fennáll:

• ha 
$$
s \xrightarrow{a} s'
$$
 akkor  $\exists t': t \Rightarrow t'$  és  $s' \approx t'$ 

• ha 
$$
t \rightarrow t'
$$
 akkor  $\exists s': s \Rightarrow s'$  és  $s' \approx t'$ 

### Ekvivalencia relációk számítási módszere

#### Partíció finomítás

- 1. Kezdetben minden állapotpár eleme a relációnak Egy partíciót (ekvivalencia osztályt) képeznek
- 2. Minden állapotpárra:

 Ha az egyikből indulva van olyan átmenet, ami a másikból indulva a definíció szerint nem szimulálható, akkor

- Az adott állapotpár kizárása (nem ekvivalensek);
- A következmények végigvezetése a bejövő átmenetek végein lévő állapotokra
	- Nem ekvivalensek, ha nem ekvivalens állapotokba kerülnek
- 3. Ha már nincs változás (fixpont): Végleges ekvivalencia osztályok adódtak

Ha a kezdőállapotok azonos ekvivalencia osztályban vannak, akkor az LTS-ek ekvivalensek

Esettanulmány: Hibatűrés ellenőrzése megfigyelési ekvivalencia reláció használatával

# Mintapélda: Hibatűrés verifikációja

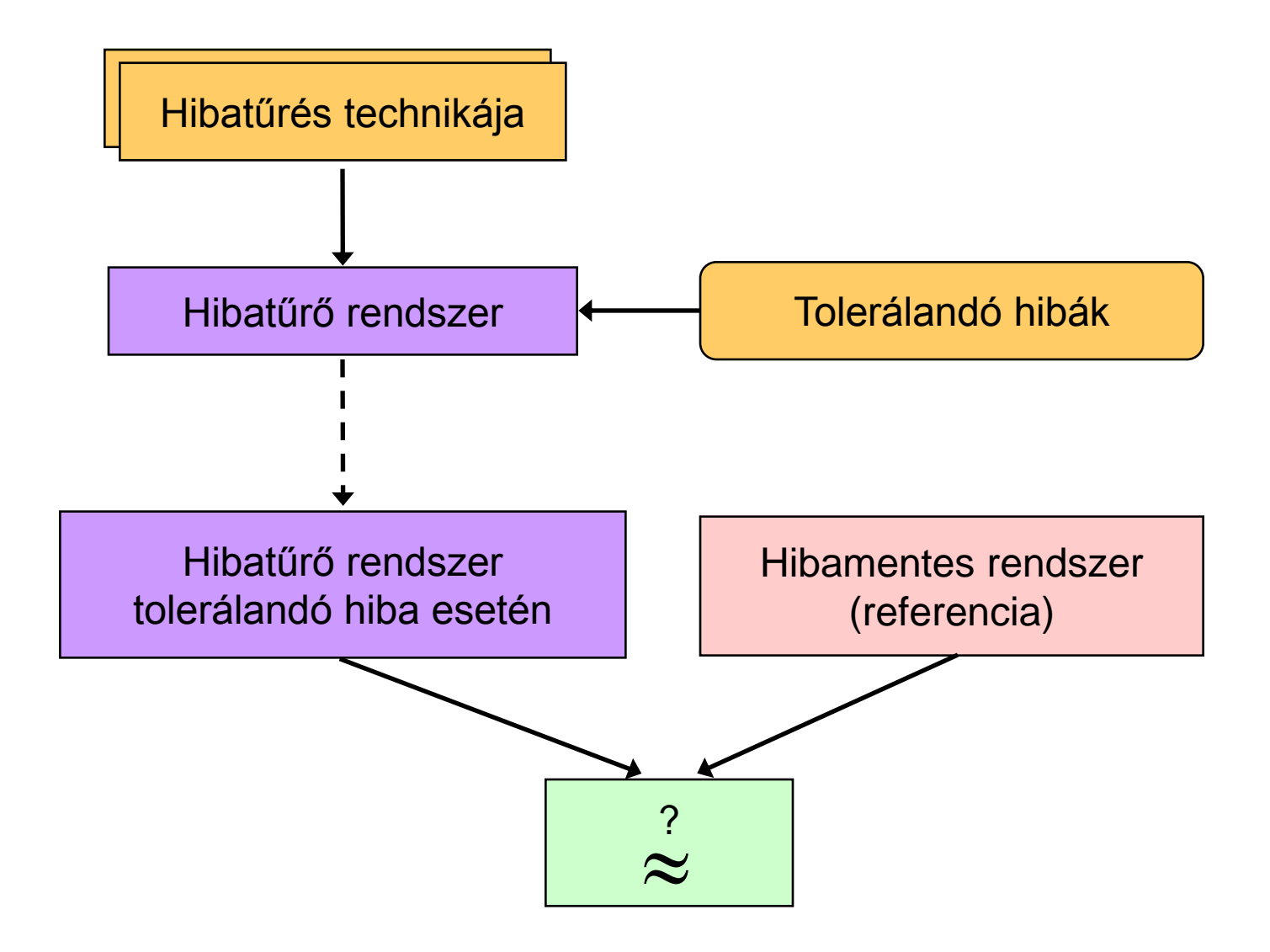

### Rendszerarchitektúra

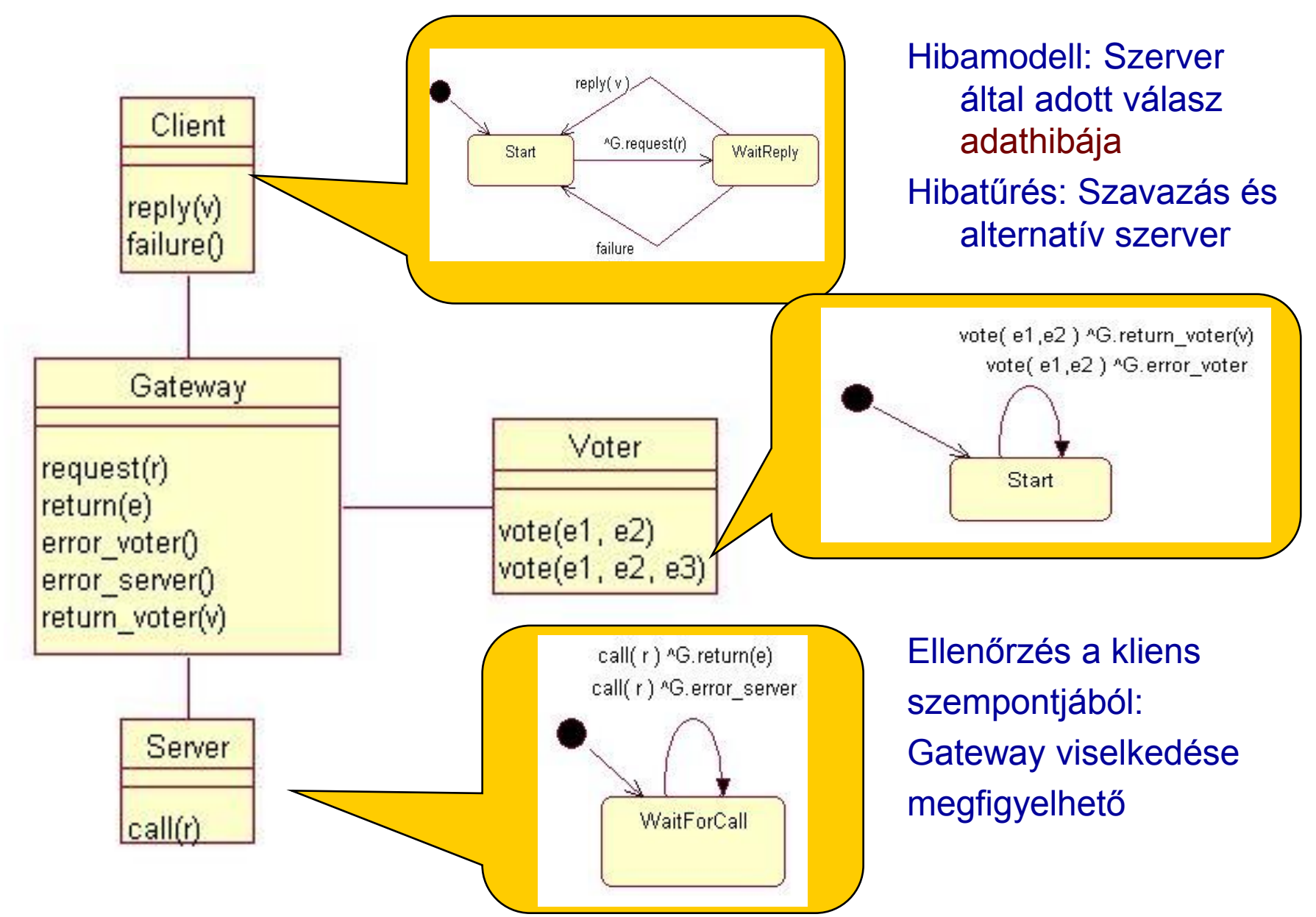

### A Gateway komponens hibatűrés nélküli viselkedése

• Állapotdiagram: • LTS megfelelője:

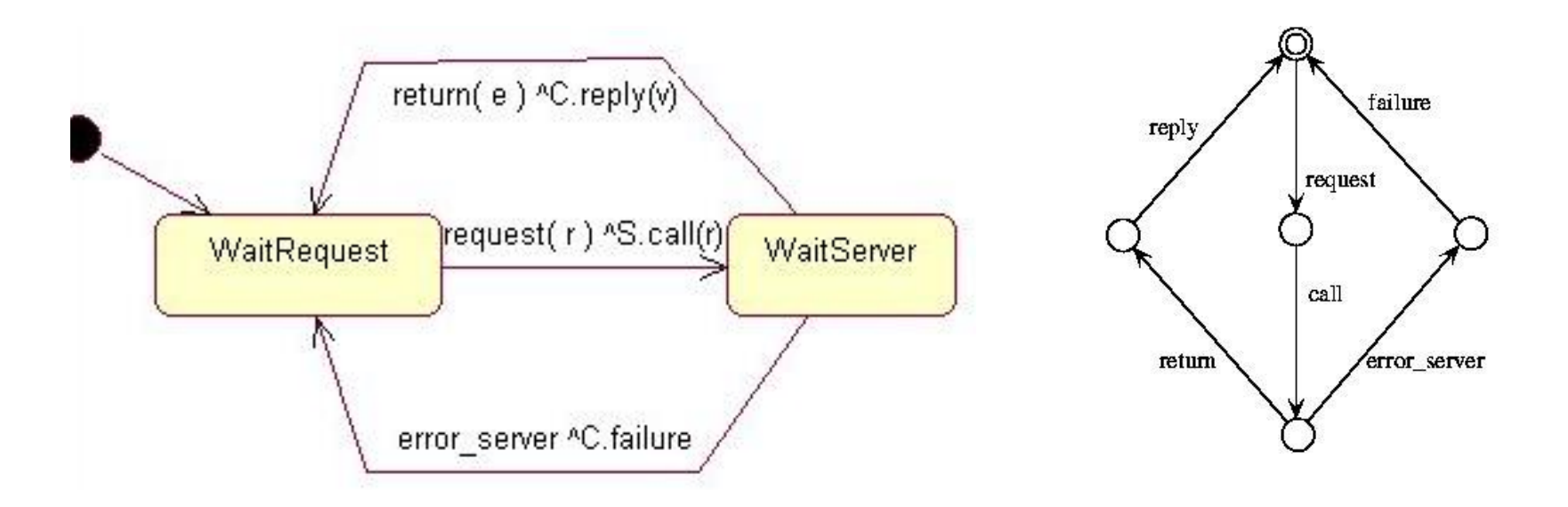

### A Gateway komponens hibatűrés esetén

- 
- Állapotdiagram: LTS megfelelője:

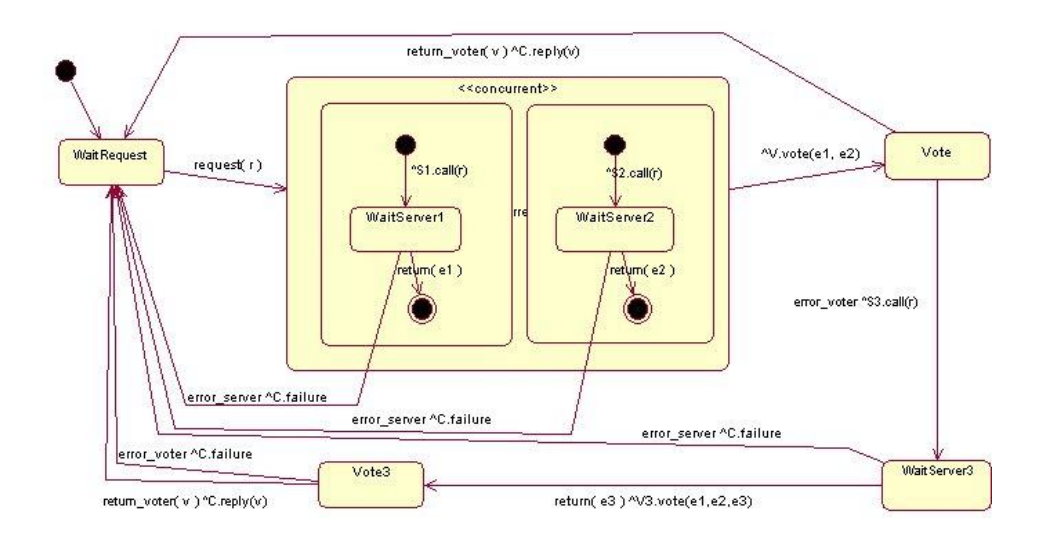

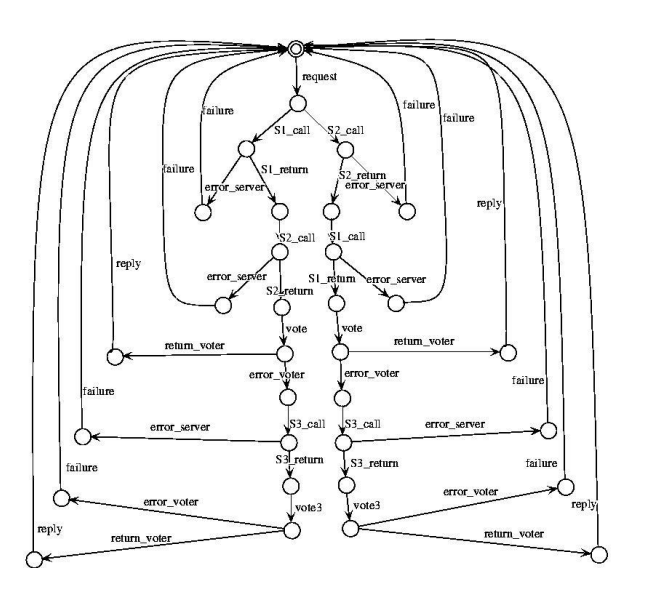

### A Gateway komponens hibatűrés esetén

- - Állapotdiagram: LTS megfelelője:

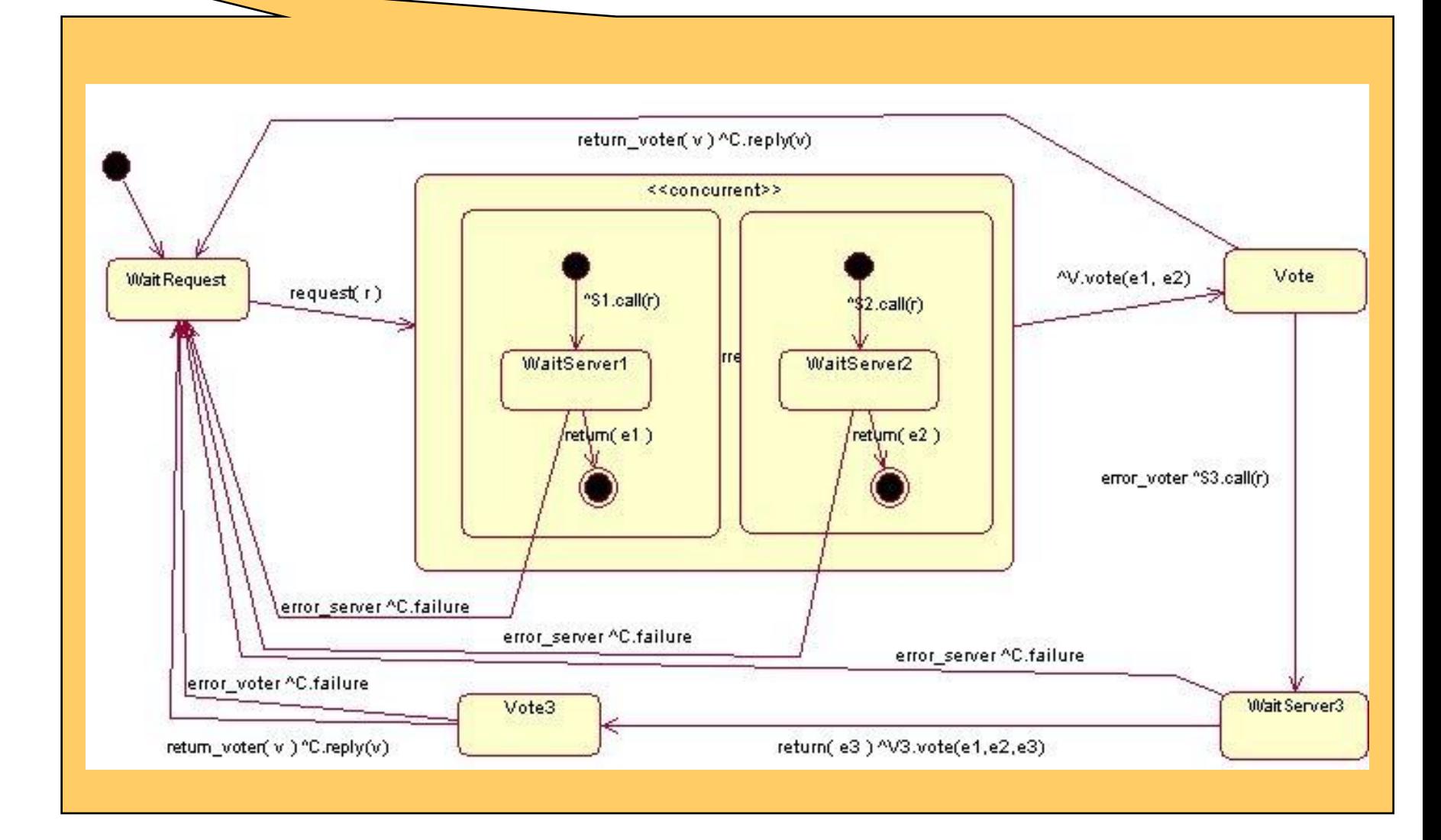

#### A Gateway komponens hibatűrés esetén

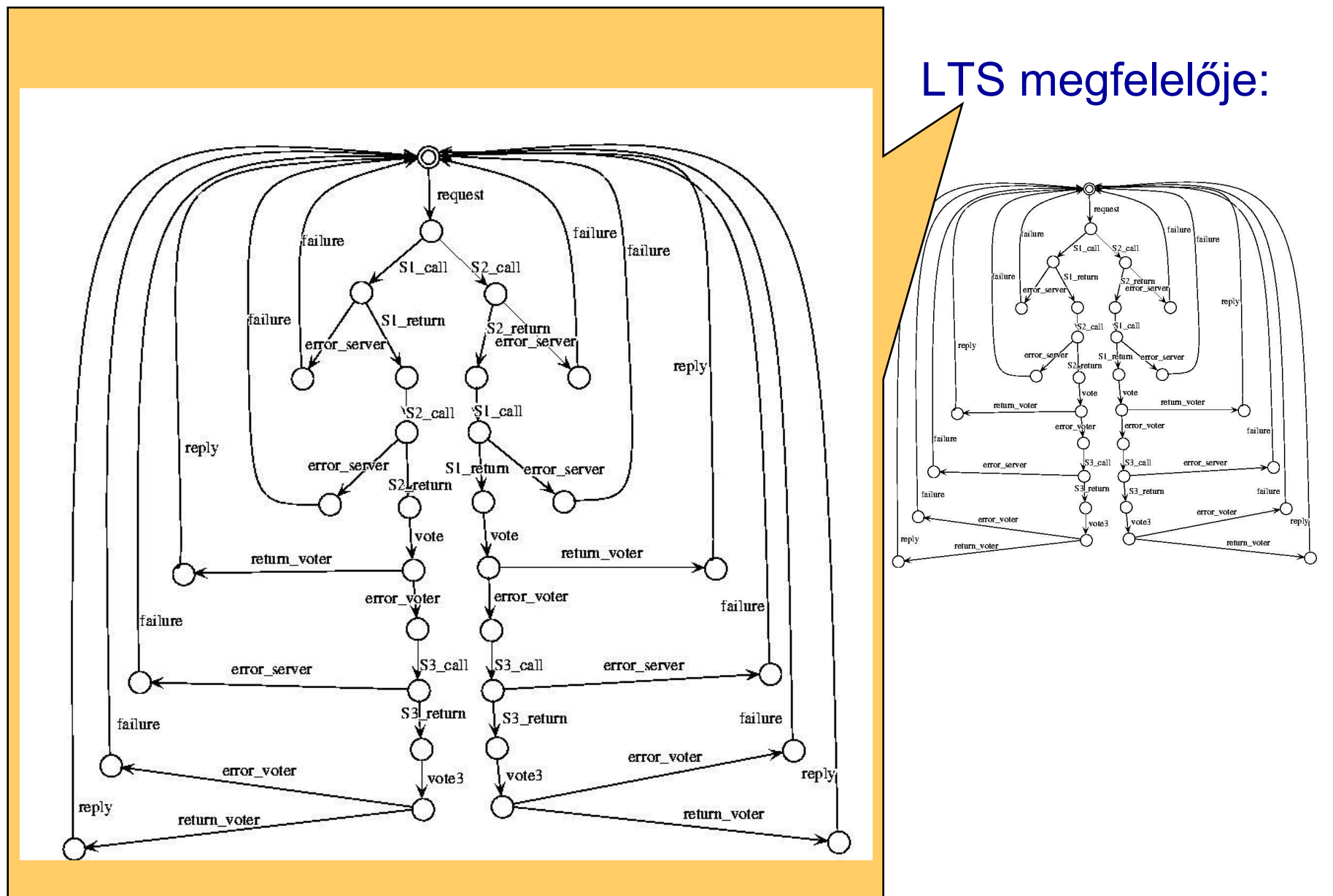

### Viselkedési ekvivalencia igazolása

 $\approx$ 

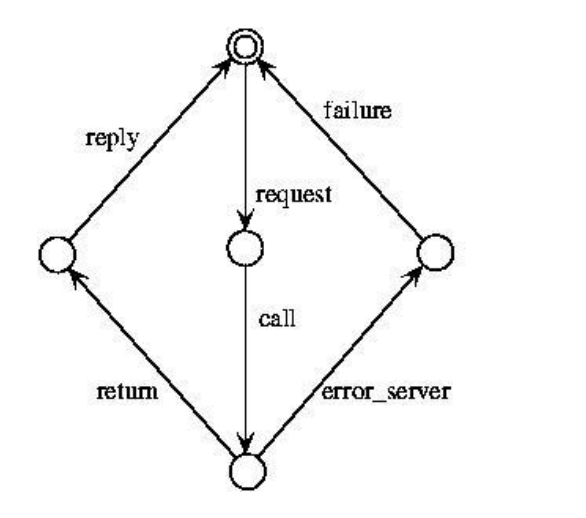

**Gateway** referencia viselkedés

Így igazolható, hogy a kliens számára transzparens a hibatűrő mechanizmus működése.

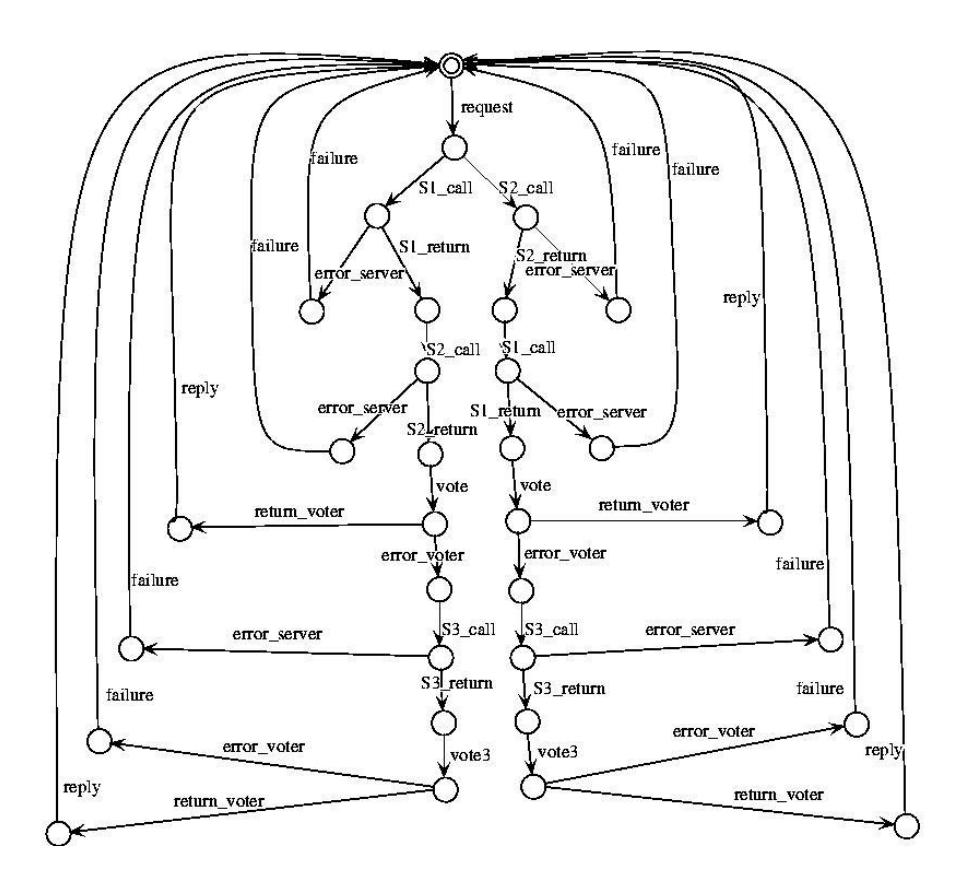

Hibatűrő Gateway teljes viselkedése; Itt minden olyan akció  $\tau$  lesz, ami nincs a referencia viselkedésben!

#### Hibatűrés igazolása az első szerver hibája esetén

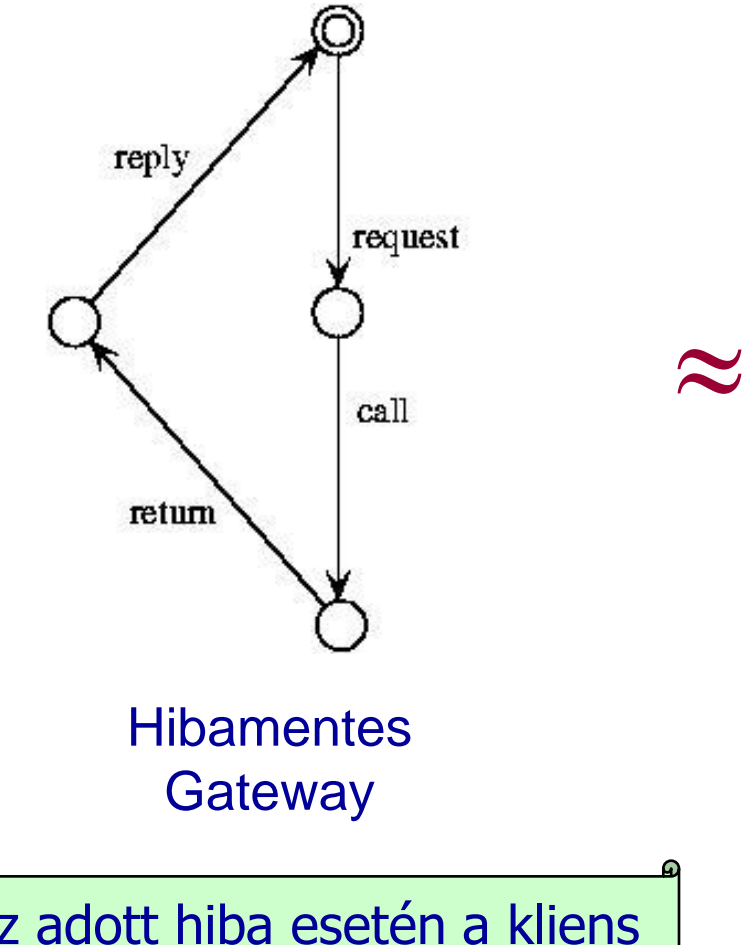

Az adott hiba esetén a kliens szempontjából megvalósul a hibatűrés.

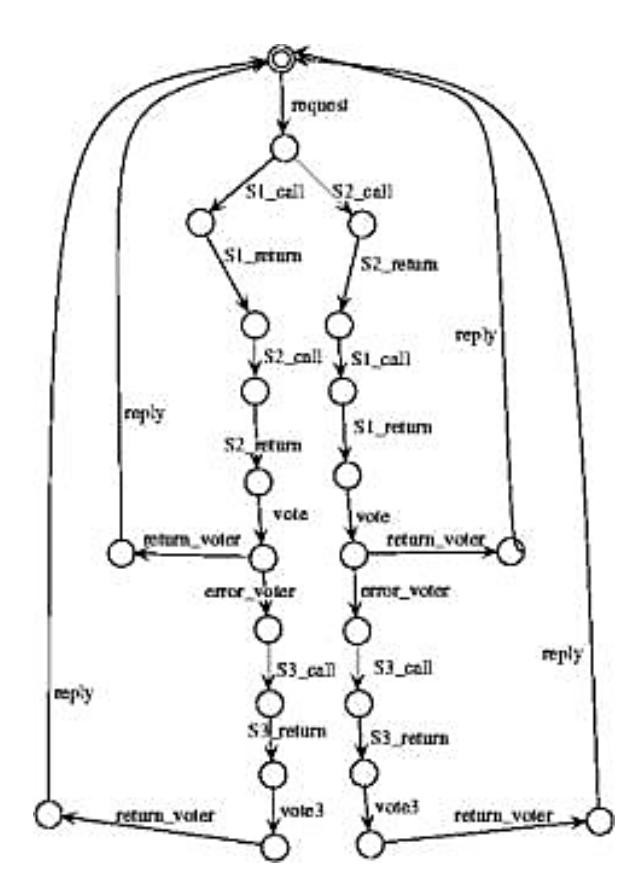

Hibatűrő Gateway a hiba esetén; Itt minden olyan akció  $\tau$  lesz, ami nincs a referencia viselkedésben